## **Abituriyent ruxsatnomasi qanday olinadi ?**

#### **Abituriyentlarga bu yil yana bir qulaylik, "Abituriyent ruxsatnomasi"**

**on-line tarzda Davlat test markazining [www.dtm.uz](http://www.dtm.uz/) rasmiy vebsaytidan olinadi**. **Buning uchun abituriyent ham vaqti, ham mablag'ini tejagan holda internet tarmog'I mavjud bo'lgan joyda electron shaklda olish imkoniyati yaratildi**. **Buning uchun abituriyentlarga ikki xil usul taklif qilinadi, ular uzlariga ma'qul usuldan foydalanishlari mumkin**.

#### **1-usul**

**Abituriyent dastlab Internet tarmog'i yordamida www.dtm.uz saytiga kiriadi**

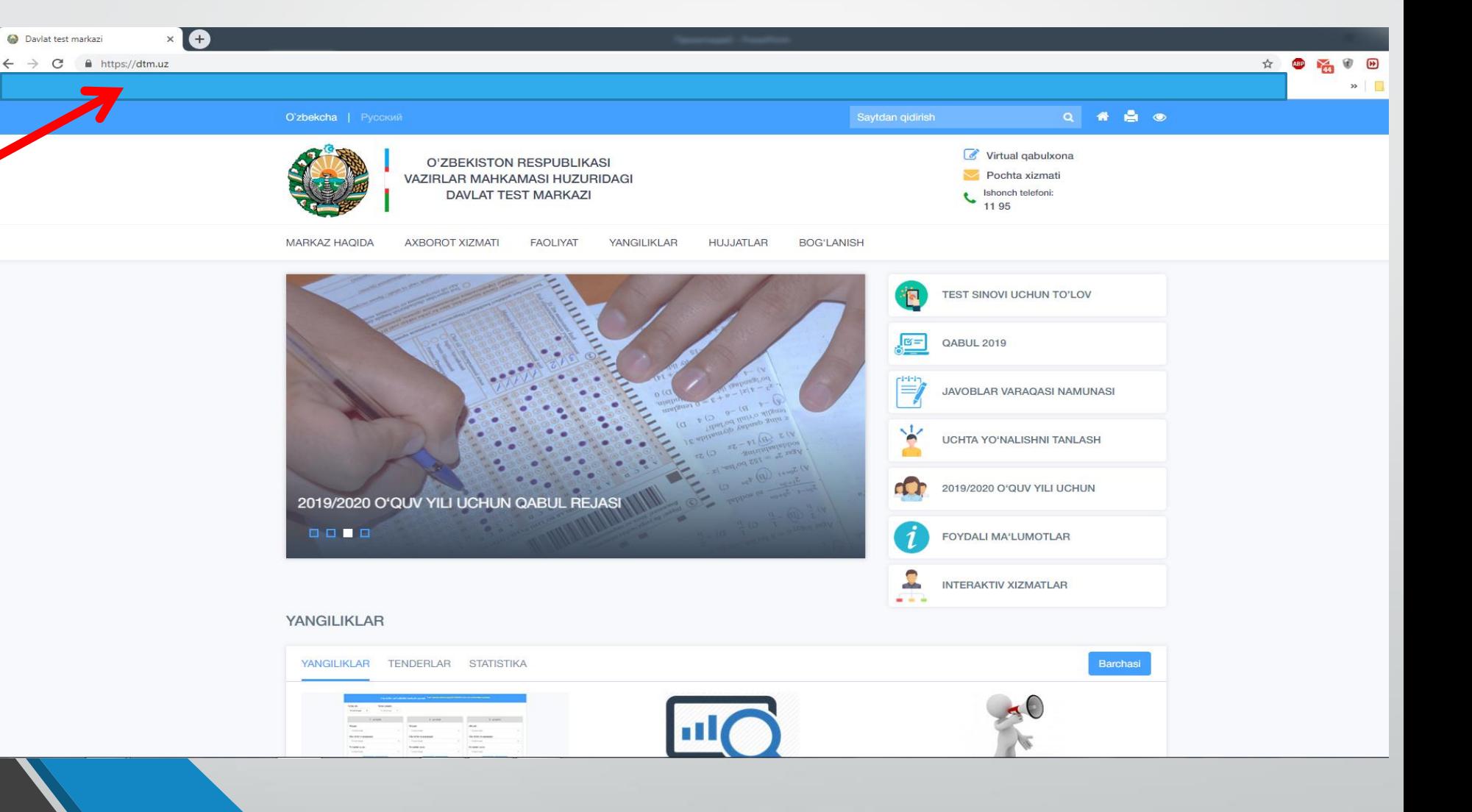

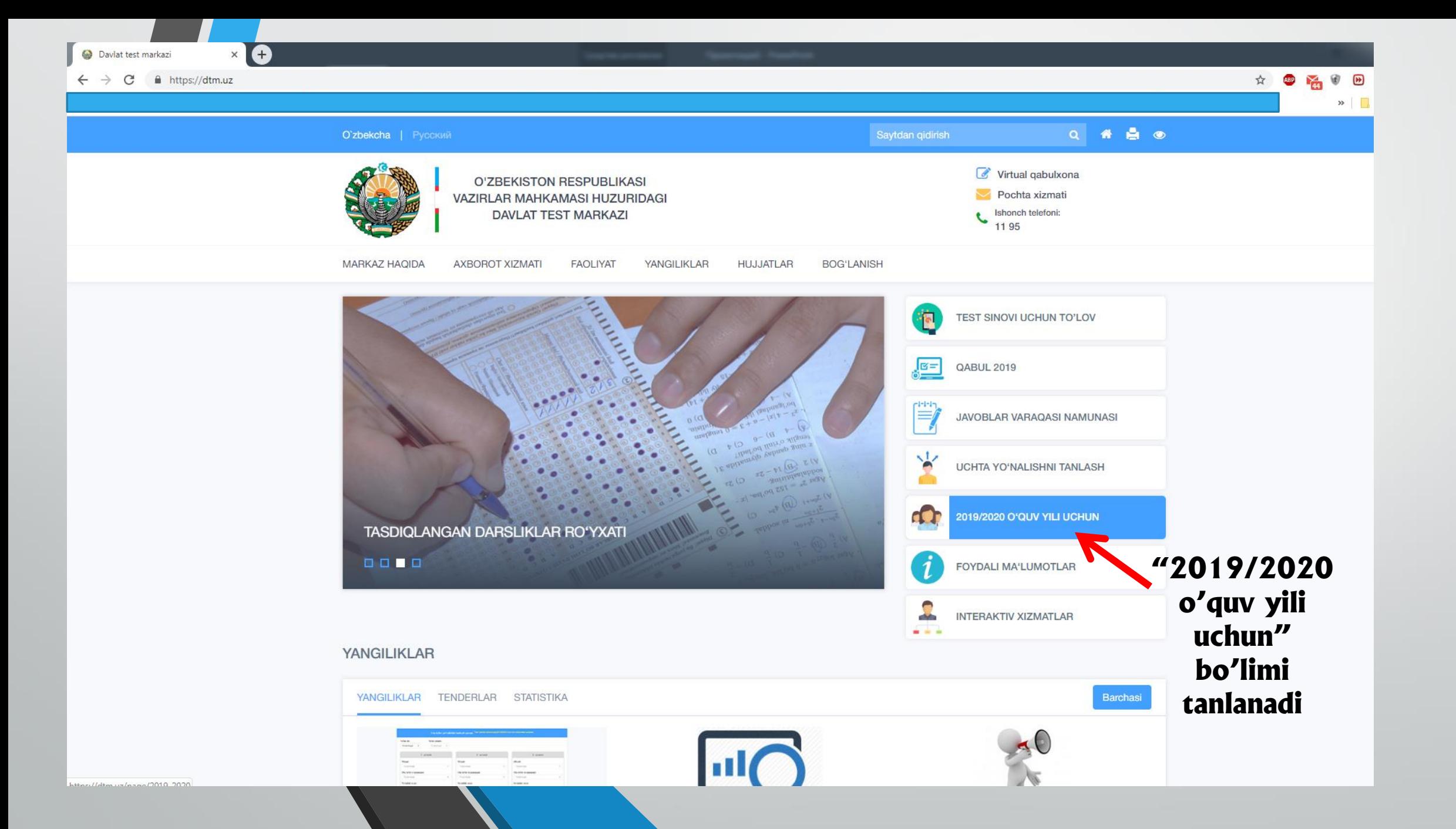

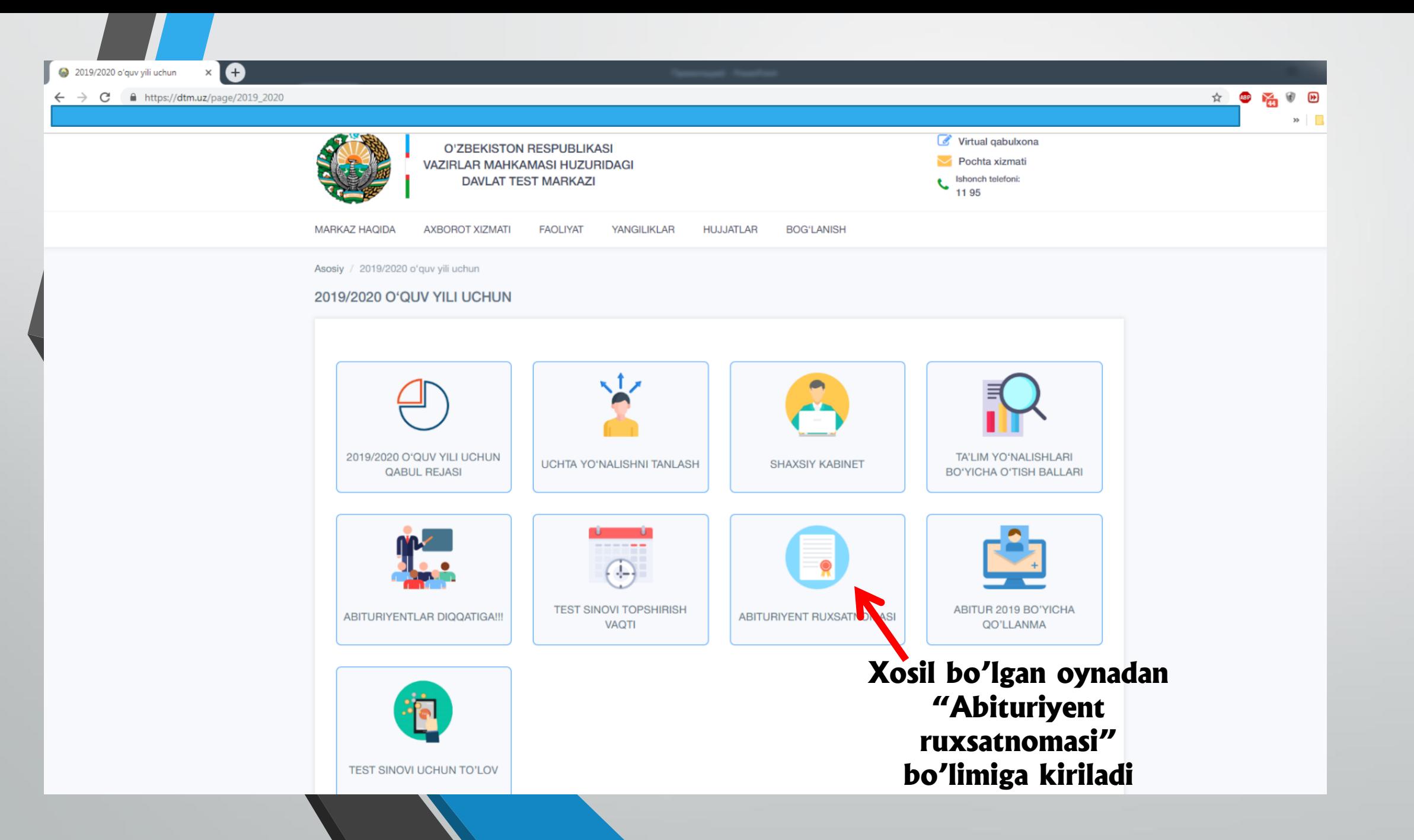

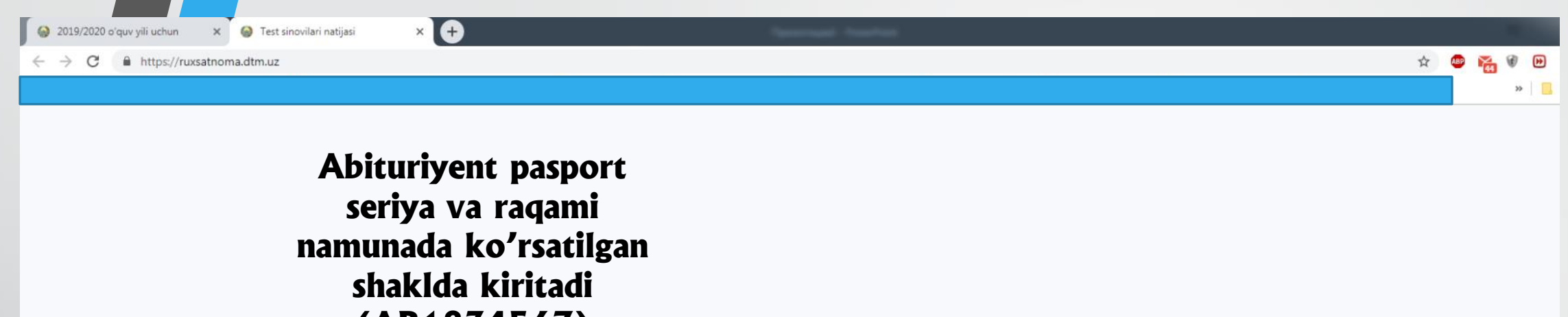

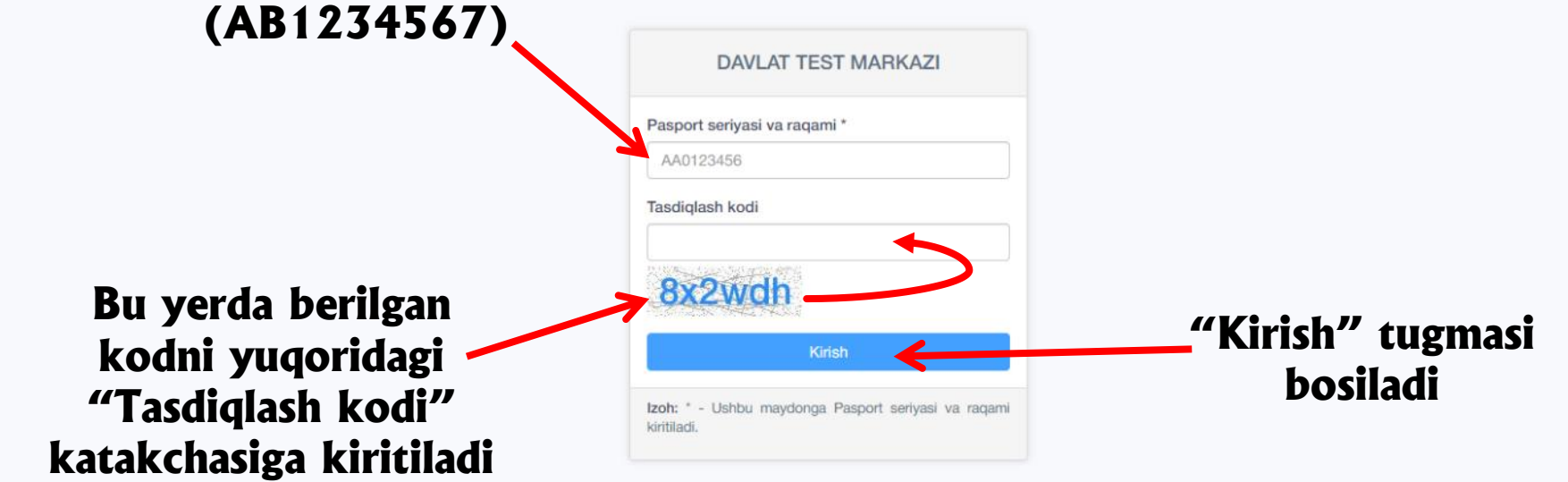

### **Abituriyent ruxsatnomasini olish bo'yicha yo'riqnoma 2-usul**

☆ 89 May 10 B A https://ruxsatnoma.dtm.uz **Abituriyent pasport seriya va raqami Internet yordamida namunada ko'rsatilgan [www.ruxsatnoma.dtm.uz](http://www.ruxsatnoma.dtm.uz/) shaklda kiritadi manziliga kiriladi (AB1234567) DAVLAT TEST MARKAZI** Pasport seriyasi va raqami AA0123456 **Bu yerda berilgan Tasdiglash kodi kodni yuqoridagi "Tasdiqlash kodi" katakchasiga kiritiladi** Kirish Izoh: \* - Ushbu maydonga Pasport seriyasi va raqam kiritiladi. **"Kirish" tugmasi bosiladi**

IA

Test sinovilari natijasi

63

# **Muhim eslatma:**

• **Elektron shakldagi ruxsatnomani chop etib olishni unutmang!**

**Abituriyent ruxsatnomasini [www.dtm.uz](http://www.dtm.uz/) saytidan olish 2019 yil 20 iyuldan e'lon qilish rejalashtirilgan.**

#### **BARCHA ABITURIYENTLARGA OMAD TILAYMIZ!**

# **E'tiborungiz uchun raxmat !**